#### 10 Nach Fläche (By Surface)

# **10 Nach Fläche (By Surface)**

 $\mathsf{X}$ 

Globale Formgebung

Vorschau

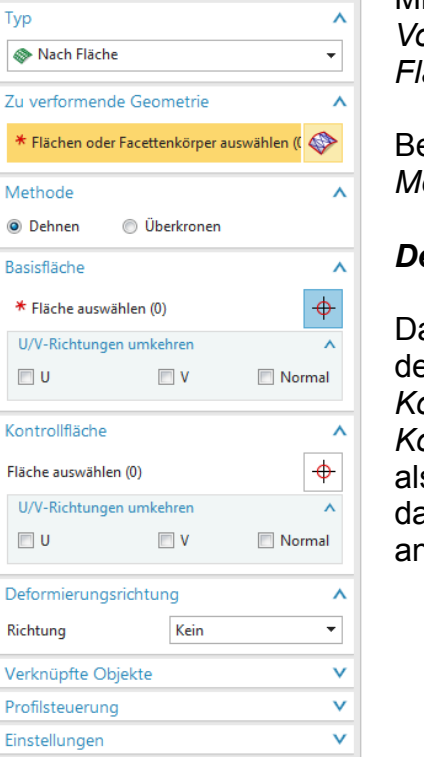

OK Anwenden Abbrechen

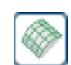

Mit dem Befehl können *Körper* (*Flächen*-, *Volumen*- und *Facettenkörper*) oder *Flächen* an eine *Fläche* angepasst werden.

Bei diesem *Typ* gibt es zwei verschiedene *Methoden*:

## *Dehnen (Stretch)***:**

Dabei wird der *Körper* oder die *Fläche* von der *Basisfläche (Base Surface)* zur *Kontrollfläche* gedehnt. Da die *Kontrollfläche (Control Surface)* kleiner ist als die *Basisfläche* hat es zur Folge, dass das geformte Teil an die kleinere *Fläche* angepasst wird.

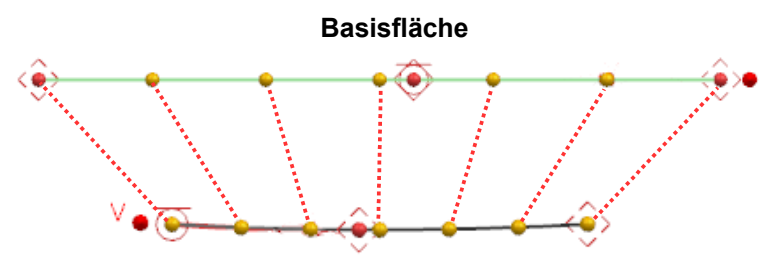

**Kontrollfläche**

Erscheint ein ungewolltes Ergebnis, so muss die *U/V-Richtung* umgekehrt werden.

 $\overline{\mathsf{v}}$ 

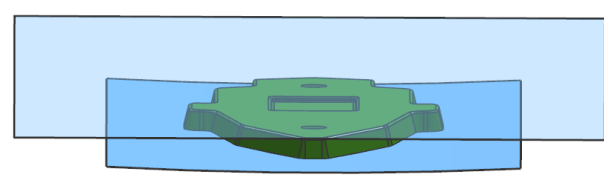

In den nachfolgenden Bildern kann man erkennen, dass beim *Dehnen* hier der *Körper* kleiner wird.

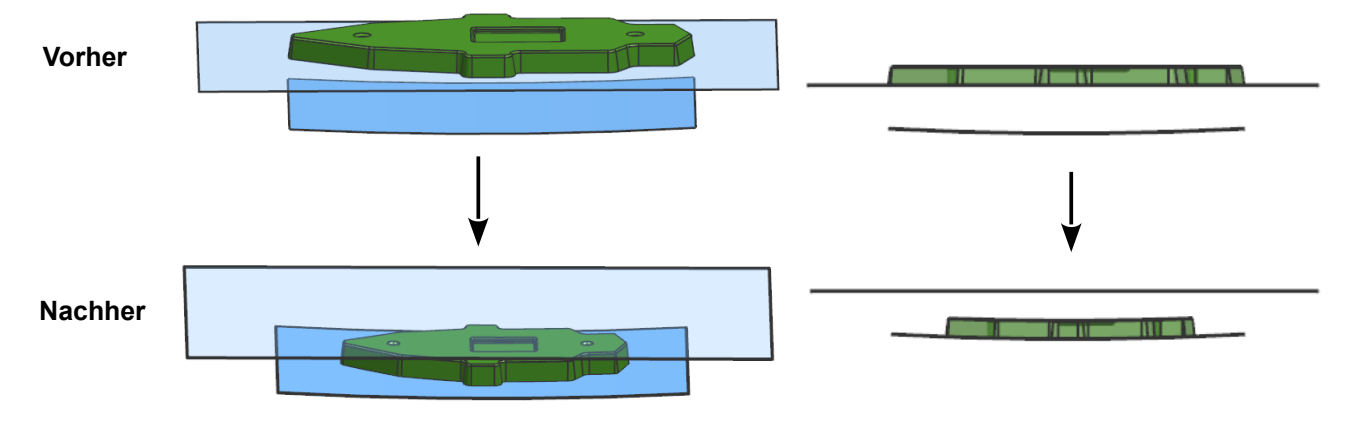

### *Überkronen (Overcrown)***:**

Beim *Überkronen* wird der *Körper* bzw. *Fläche* von der *Basisfläche* senkrecht zur *Kontrollfläche* verformt.

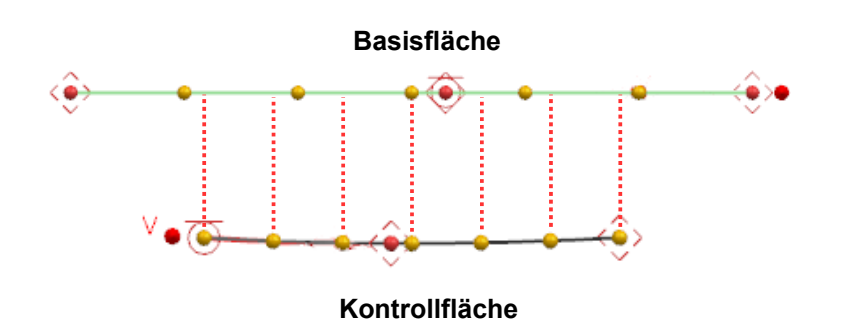

**Vorsicht:** Was vorher ein *Radius* war ist nach der Verformung kein exakter *Radius* mehr!

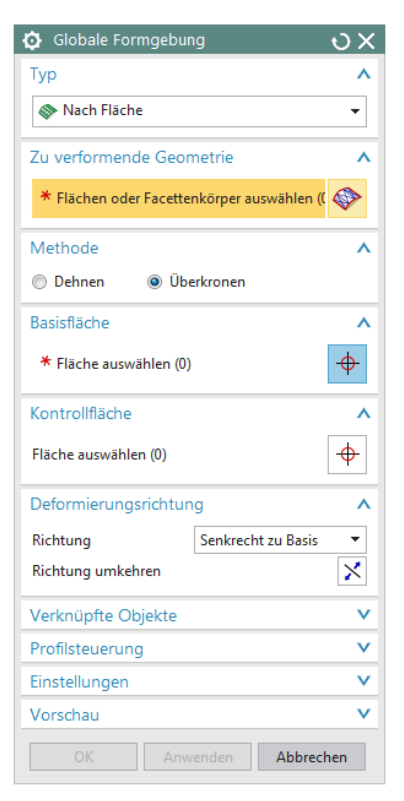

#### Vorher Nachher

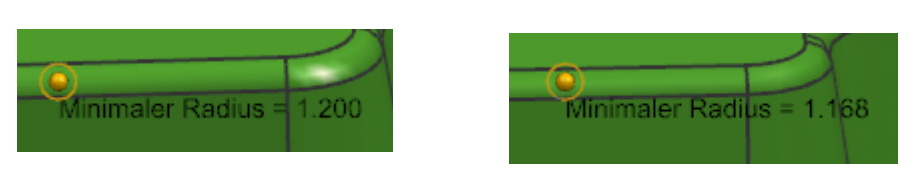

In den nachfolgenden Bildern kann man erkennen, dass beim *Überkronen* die Länge des *Körpers* gleich geblieben ist.

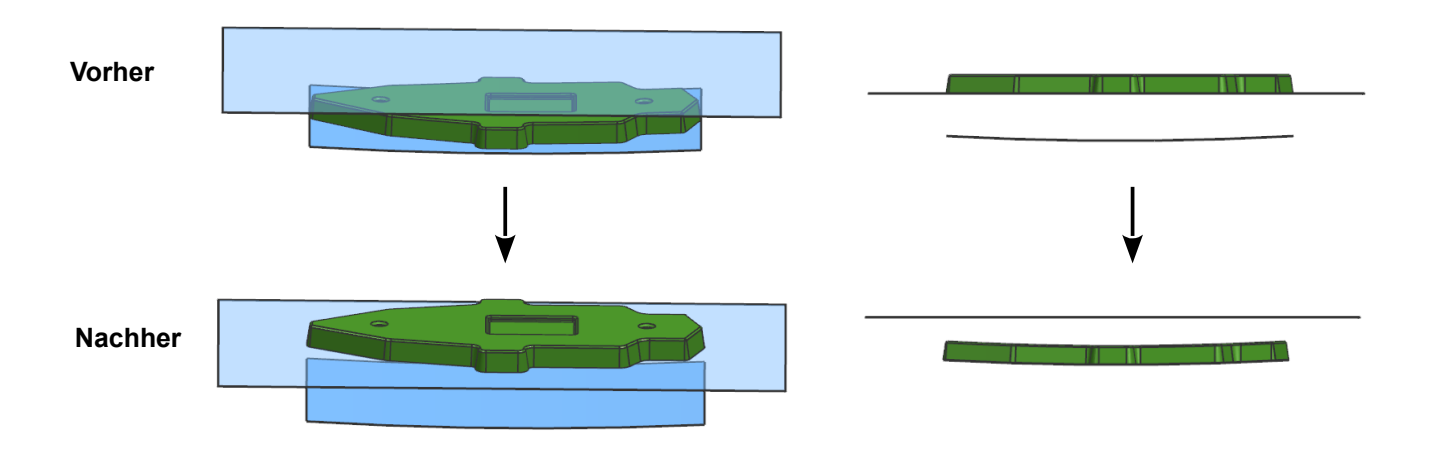